## SAP ABAP table TASSLOCKB {Global Trade Association Management: Lock Group}

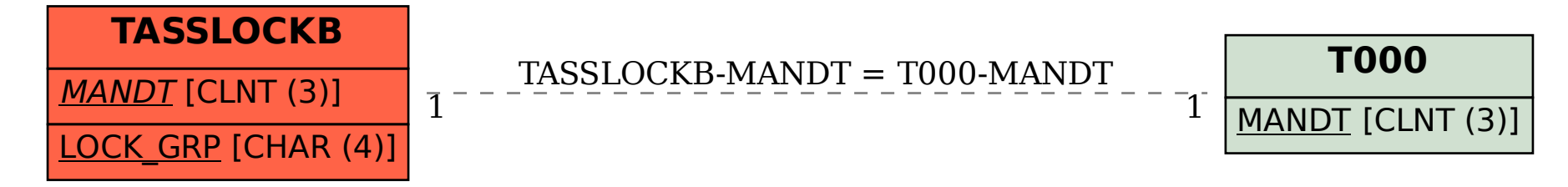